## **Documentation EOSC-Future Ocean Indicators for the Dashboard of the state of the environment**

There is a notebook in development that calculates indicators for the Ocean Variables Temperature, Oxygen, pH, Nitrate + Nitrite, Silicate, Phosphate based solely on in-situ data. Below I have provided a summary of the different steps of the notebook. In the future we would like to expand the data input to the indicators also with other blue data infrastructures.

## **Input**

Input parameters:

- Sea region  $\rightarrow$  Example: Western Mediterranean (WMED)
- Parameter name  $\rightarrow$  Example: temperature
- Upper boundary  $\rightarrow$  Example: 0 m
- Bottom boundary  $\rightarrow$  Example: 10 m
- Start date  $\rightarrow$  Example: 2010
- End date  $\rightarrow$  Example: 2015

Bounded box is created based on the chosen **sea region**, with minimum and maximum values for longitude and latitude.  $\rightarrow$  Example: WMED = lon\_min, lon\_max, lat\_min, lat\_max = [-7, 17, 28, 49]

The desired unit and related dimension vocab, minimum value and maximum value are chosen based on **parameter name.** → Example: Temperature; desired unit = °C, dimension vocab = [UPAA,](http://vocab.nerc.ac.uk/collection/P06/current/UPAA/) minimum value = -2.5, maximum value = 40.

## **Beacon Query**

A post request is performed with the following input parameters towards Beacon which queries the SeaDataNet CDI database:

- 
- Dimension vocab  $\rightarrow$  Example: [UPAA](http://vocab.nerc.ac.uk/collection/P06/current/UPAA/)
- Minimum value  $\rightarrow$  Example: -2.5 °C
- Maximum value  $\rightarrow$  Example: 40 °C
- 
- 
- Upper boundary  $\rightarrow$  Example: 0 m
- Bottom boundary  $\rightarrow$  Example: 10 m
- Lon min, lon max, lat min, lat max  $\rightarrow$  Example: [-7, 17, 28, 49]

The output in netCDF is transformed into a Pandas Dataframe.

As an example, below we see 980,000 temperature measurements from the SeaDataNet CDI database that are performed over a period of 6 years (2010-2015) in the top 10 m of the ocean within the bounded box of the Western Mediterranean Sea region.

- Parameter name  $\rightarrow$  Example: temperature
	-
	-
	-
- Start date  $\rightarrow$  Example: 2010-01-01T00:00:00
- End date  $\rightarrow$  Example: 2015-12-31T23:59:59
	-
	-
	-

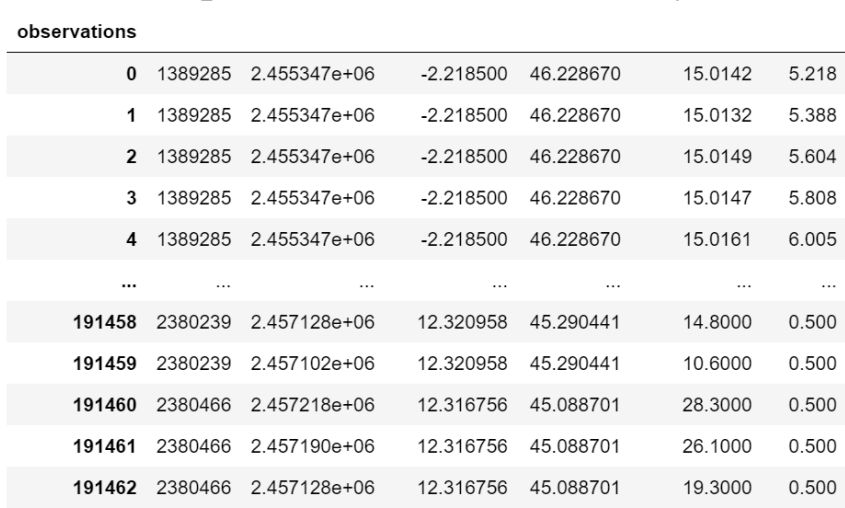

TIME LONGITUDE LATITUDE temperature DEPTH

980831 rows × 6 columns

SDN ID

## **Data processing**

After the query is performed and data is obtained within the chosen bounded box, depth range and time period, a second filter is performed in order to do a more detailed area search. Use is made of shapefiles related to the sea regions to narrow down the data output such that the data lies inside the shapefile boundaries. The shapefile is transformed into a polygon with longitudes and latitudes. Then the Pandas Dataframe is converted into a GeoDataFrame and the data points are located that lie inside the polygon. As a result, in this example, we can see that 437,000 measurements remain.

|                            | SDN_ID  | TIME         | <b>LONGITUDE</b> | LATITUDE | temperature | DEPTH | Season |
|----------------------------|---------|--------------|------------------|----------|-------------|-------|--------|
| <b>Datetime</b>            |         |              |                  |          |             |       |        |
| 2010-01-01 11:19:59.999982 | 153348  | 2.455198e+06 | 8.857            | 37.051   | 17.0900     | 6.00  | Winter |
| 2010-01-01 11:51:59.999988 | 153363  | 2.455198e+06 | 4.537            | 40.358   | 15.3740     | 8.00  | Winter |
| 2010-01-01 11:51:59.999988 | 153363  | 2.455198e+06 | 4.537            | 40.358   | 15.3700     | 4.00  | Winter |
| 2010-01-03 12:01:59.999992 | 153390  | 2.455200e+06 | 4.583            | 40.534   | 15.4670     | 8.00  | Winter |
| 2010-01-03 12:01:59.999992 | 153390  | 2.455200e+06 | 4.583            | 40.534   | 15.4640     | 4.00  | Winter |
|                            |         | .            | $\cdots$         |          | .           | .     |        |
| 2015-12-31 20:07:20.999995 | 1347667 | 2457388e+06  | 0.850            | 38.743   | 16.8844     | 3.04  | Autumn |
| 2015-12-31 21:02:49.000008 | 455674  | 2.457388e+06 | 15.354           | 38.948   | 16.7530     | 3.90  | Autumn |
| 2015-12-31 21:02:49.000008 | 455674  | 2.457388e+06 | 15.354           | 38.948   | 16.7520     | 9.70  | Autumn |
| 2015-12-31 21:02:49.000008 | 455675  | 2.457388e+06 | 15.354           | 38.948   | 16.7520     | 9.70  | Autumn |
| 2015-12-31 21:02:49.000008 | 455675  | 2.457388e+06 | 15.354           | 38.948   | 16.7530     | 3.90  | Autumn |
|                            |         |              |                  |          |             |       |        |

437164 rows × 7 columns

The timestamps in Julian dates are converted to standard datetimes and sorted on date. For each data measurement it is determined in which season it was measured. For the seasons the Mediterranean seasons are taken as Winter being January, February, March, Spring being April, May, June, etc.

The data is then plotted on a map with accompanying colorbar to check the requested data.

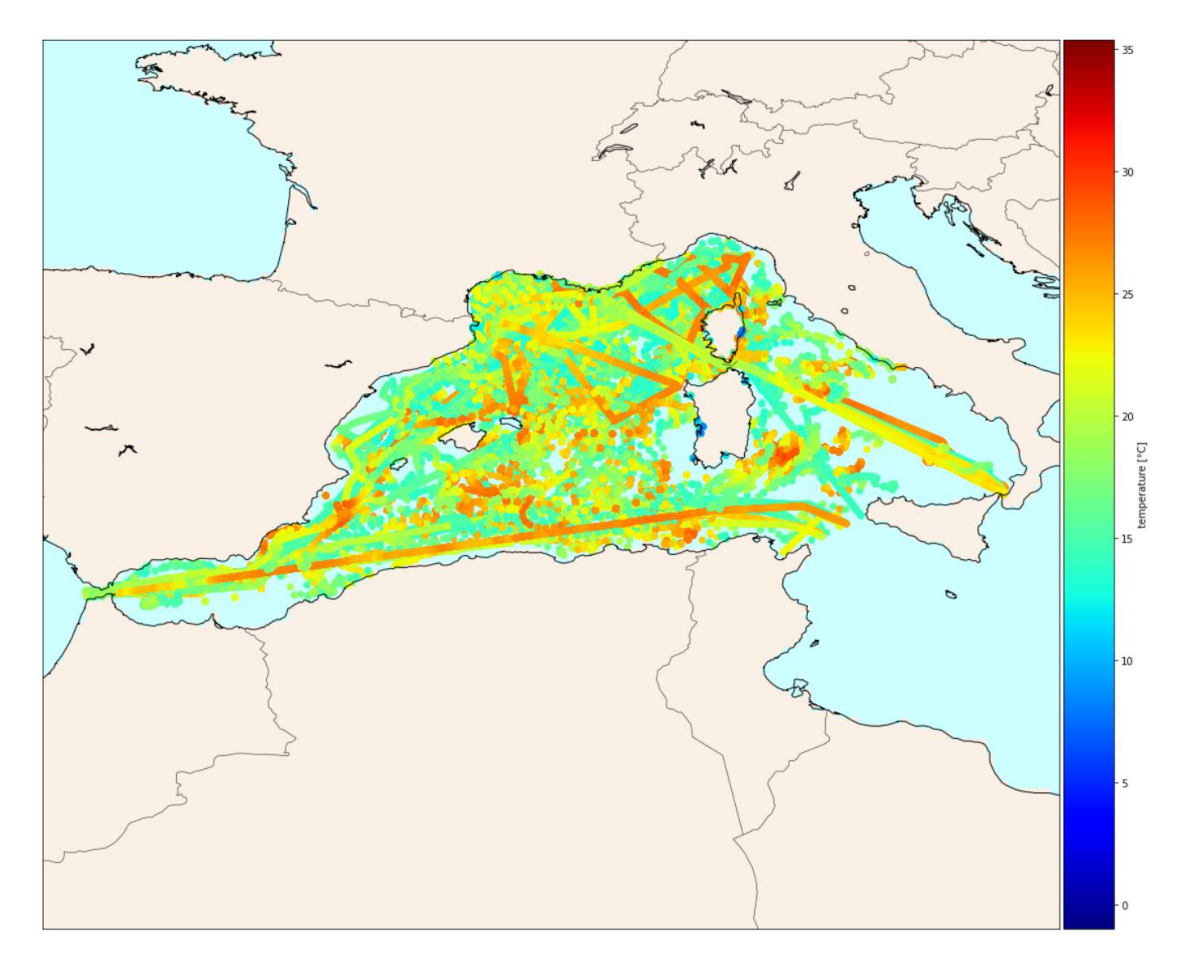

From these data measurements, the seasonal and annual means can be calculated. For the indicator "Seasonal Mean", for each year and season the mean is calculated as well as the number of observations. In order to compute the seasonal means, the Mediterranean [seasons](https://nodc.ogs.it/catalogs/doidetails?0&doi=10.6092/9f75ad8a-ca32-4a72-bf69-167119b2cc12) are defined as follows:

- $\bullet$  Winter (month 1, 2, 3)
- Spring (month 4, 5, 6)
- Summer (month 7, 8, 9)
- Autumn (month 10, 11, 12)

You can see the seasonal and annual temperature means below.

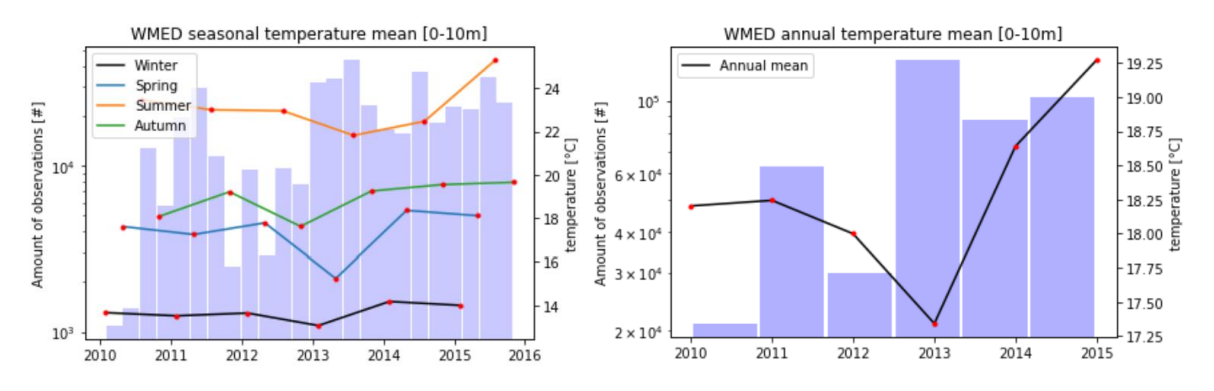

For the indicator "Seasonal Mean standard deviation", for each year and season the standard deviations and means are calculated as well as the number of observations. For the indicator "Annual Mean standard deviation", for each year the standard deviations and means are calculated as well as the number of observations.

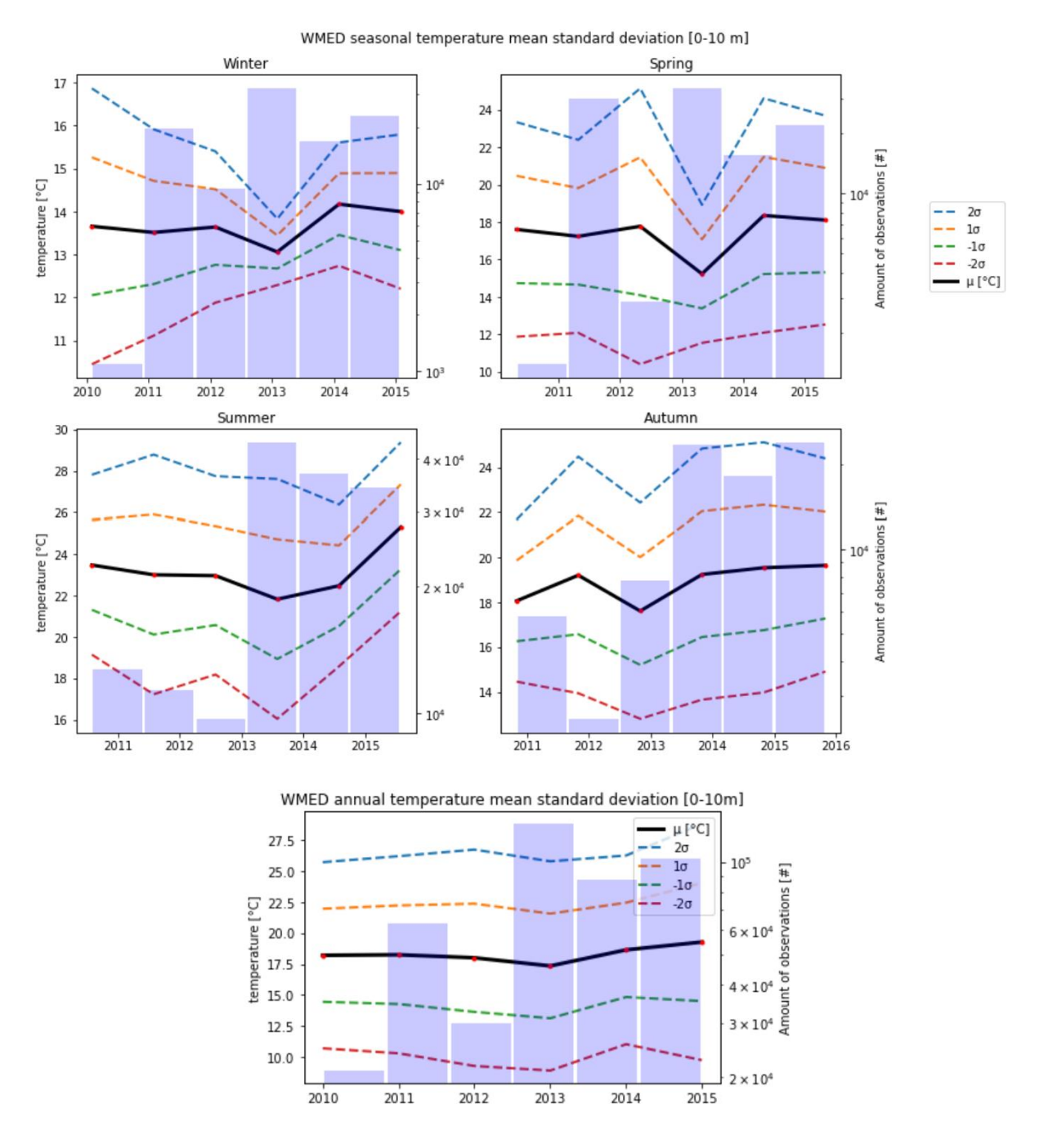